## Anwendung Karte

## **https://www.turmtransformation.de/Wo.html**

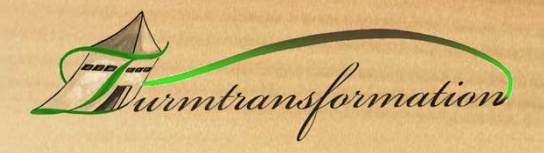

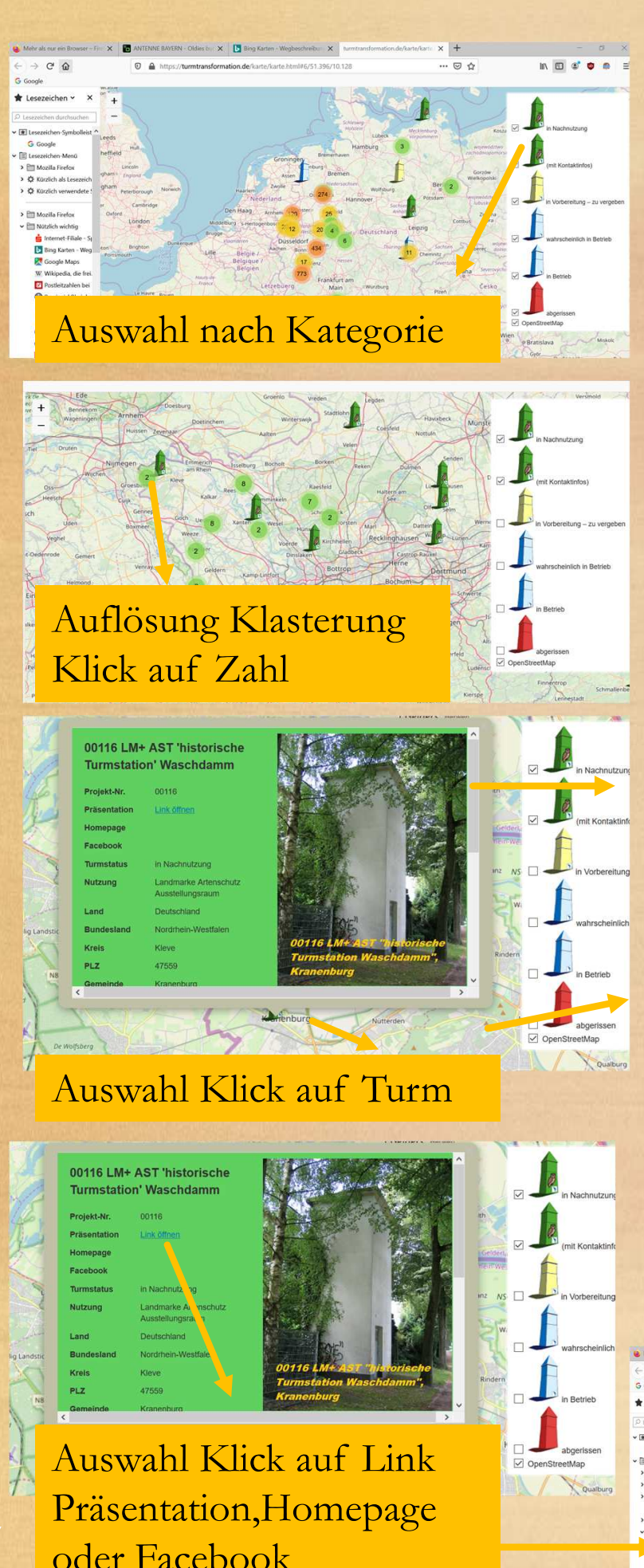

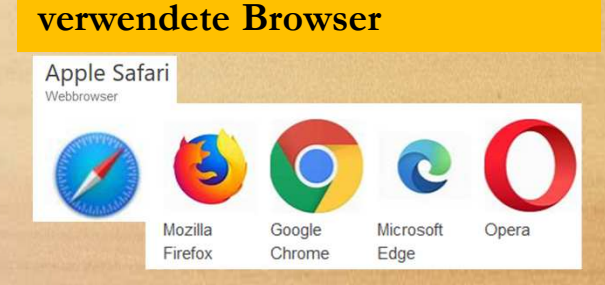

(Scrollfeld) Anzeige freigegebene Kontakt-, Orts- und Sachdaten

Klick auf Karte $\rightarrow$  zurück zur Karte

(je nach Voreinstellung) Öffnet mit PDF-Anwendung oder im Download

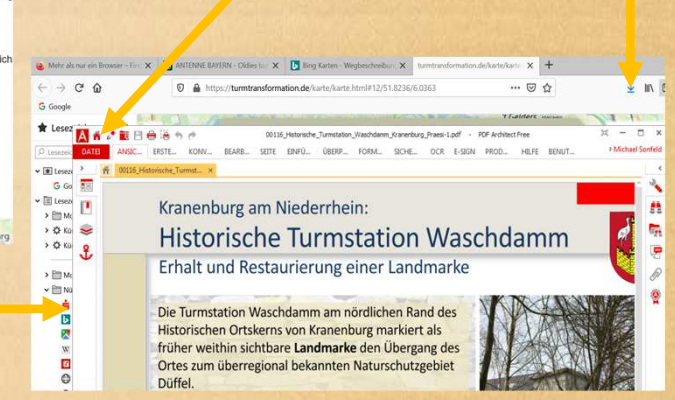